#### МОСКОВСКИЙ ФИЗИКО-ТЕХНИЧЕСКИЙ ИНСТИТУТ

# ОЛИМПИАДА "ФИЗТЕХ" ПО МАТЕМАТИКЕ

#### 10 класс

#### ВАРИАНТ 10

ШИФР

Заполняется ответственным секретарём

- 1. [2 балла] Числа  $a, b, c$  являются первым, вторым и третьим членами геометрической прогрессии соответственно (числа а, b, с не заданы), а четвёртый член прогрессии является корнем уравнения  $ax^2 - 2bx + c = 0$ . Найдите третий член прогрессии.
- 2. [4 балла] Найдите количество треугольников периметра 900 с целочисленными сторонами, у которых одна из биссектрис перпендикулярна одной из медиан.
- 3. [4 балла] Решите систему уравнений

$$
\begin{cases}\nx - 6y = \sqrt{xy - 6y - x + 6}, \\
x^2 + 2y^2 - 12x - 4y + 20 = 0.\n\end{cases}
$$

- 4. [5 баллов] а) В прямоугольном треугольнике *ABC* на катете AC и гипотенузе AB отмечены точки D и E соответственно, такие что  $AD : AC = 1 : 3$  и  $DE \perp AB$ . Найдите тангенс угла *BAC*, если известно, что  $\angle CED = 30^{\circ}$ .
	- б) Пусть дополнительно известно, что  $AC = \sqrt{7}$ . Найдите площадь треугольника CED.
- 5. [5 баллов] Окружности  $\Omega$  и  $\omega$  касаются в точке  $A$  внутренним образом. Отрезок  $AB$  диаметр большей окружности  $\Omega$ , а хорда  $BC$  окружности  $\Omega$  касается  $\omega$  в точке D. Луч AD повторно пересекает  $\Omega$  в точке E. Найдите радиусы окружностей и площадь четырёхугольника  $BACE$ . если известно, что  $CD = 2$ ,  $BD = 3$ .
- 6. [5 баллов] Найдите все пары чисел  $(a, b)$  такие, что неравенство

$$
8x - 6|2x - 1| \le ax + b \le -8x^2 + 6x + 7
$$

выполнено для всех  $x$  на промежутке  $\left[-\frac{1}{2},1\right]$ .

7. [5 баллов] Функция f определена на множестве положительных рациональных чисел. Известно, что для любых чисел *а* и *b* из этого множества выполнено равенство  $f(ab) = f(a) + f(b)$ , и при этом  $f(p) = p/2$  для любого простого числа  $p(x)$  обозначает наибольшее целое число, не превосходящее *x*). Найдите количество пар натуральных чисел  $(x, y)$  таких, что  $2 \le x \le 22$ ,  $2 \leq y \leq 22$  и  $f(x/y) < 0$ .

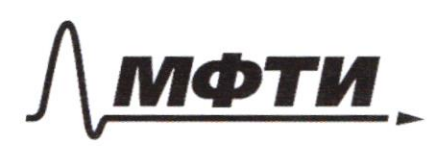

ФЕДЕРАЛЬНОЕ ГОСУДАРСТВЕННОЕ АВТОНОМНОЕ ОБРАЗОВАТЕЛЬНОЕ УЧРЕЖДЕНИЕ ВЫСШЕГО **ОБРАЗОВАНИЯ** 

МОСКОВСКИЙ ФИЗИКО-ТЕХНИЧЕСКИЙ ИНСТИТУТ (НАЦИОНАЛЬНЫЙ ИССЛЕЛОВАТЕЛЬСКИЙ УНИВЕРСИТЕТ)»

ШИФР

(заполняется секретарём)

## ПИСЬМЕННАЯ РАБОТА

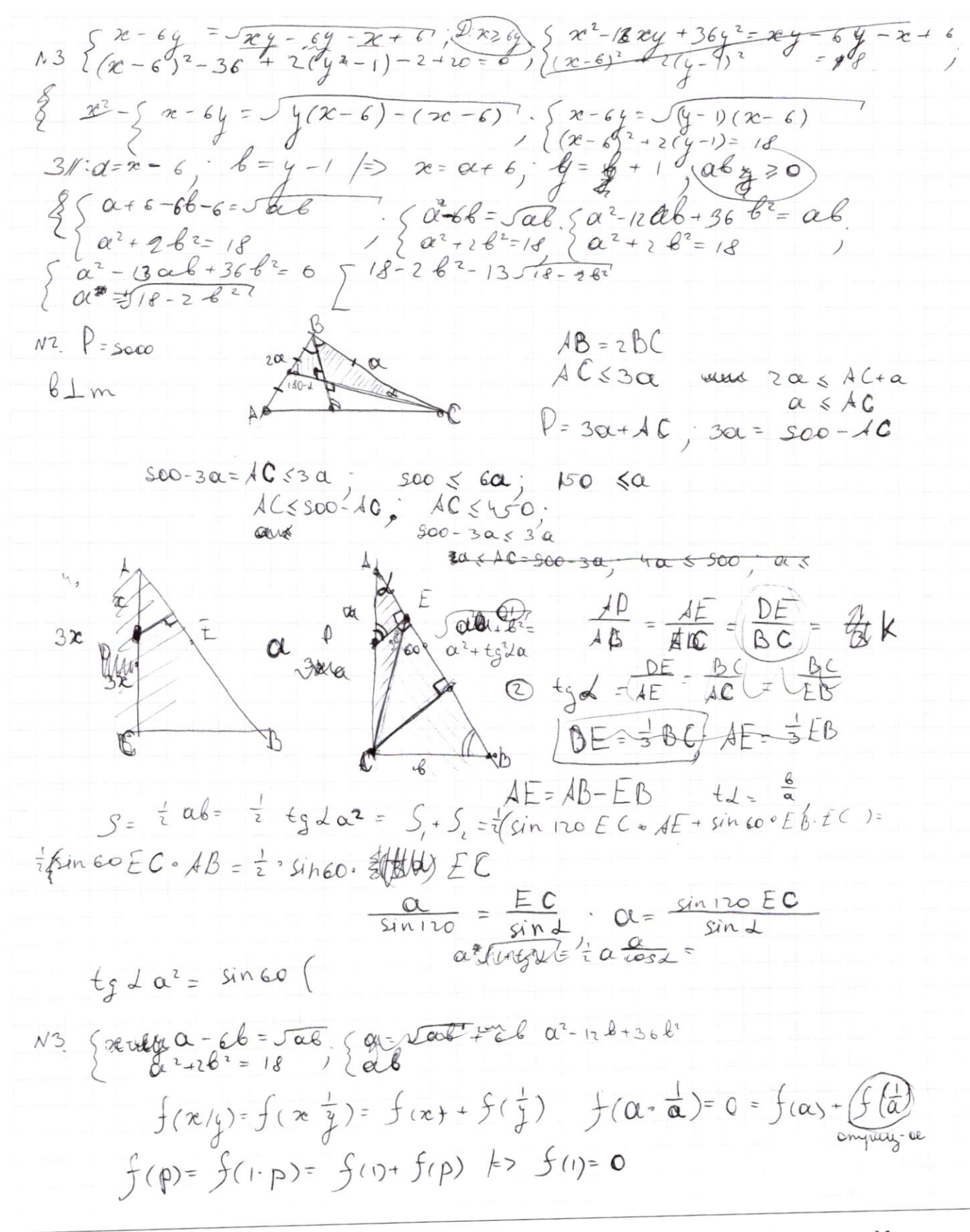

⊠ черновик истовик (Поставьте галочку в нужном поле)

 $f(\vec{a})=-f(\alpha)=-\epsilon$  $f(\frac{pq}{\alpha}) = f(\frac{p}{\alpha}) + f(\frac{q}{\alpha})$  of equi requis recounts  $f(\frac{pq}{\alpha}) - f(\frac{pq}{\alpha})$ =  $f(p)+f(q)=2f(\frac{c_0}{\alpha})=\frac{\text{mésant }36}{f(p)+f(q)}-2f(\alpha)$  $f(x) = f(p) + f(p) + ... f(p_n) - f(q_1) - ... - f(q_m) = \sum_{i=1}^{m} p_i - \sum_{j=1}^{m} q_j$  $54440 + 54411$   $117310$   $127310$   $137310$  $\begin{array}{c} \begin{array}{ccc} 18 & 19 & 20 & 21 & 22 \\ 3 & 2 & 4 & 4 & 6 \end{array} \end{array}$  $\prime$  $\overline{5}$  $3x-6|2x-1|$   $5$  are + 6  $5 - 3x^2+6x+7$ 6  $\lambda$ eau 220 = 1 · 70 = 2<br>  $3x - 12 = 1 + 6 =$ <br>  $-4x + 6 =$ <br>
eau 220  $\le 1$ ;  $x \le \frac{1}{2}$ <br>  $3x + 6 = 20x - 6$  $\begin{pmatrix} 20 \\ 15 \end{pmatrix}$  39  $2. - 2(4x^2 - 3x - 3,5) =$  $= -2(2x)^2 - 3\cdot 2\cdot 2\frac{1}{4}x - 3$  $\Sigma$  1000 - (01+4) x + (6-6) < 0<br> $\Sigma$  (20-0) x + tout - (6+ 6) 50 142<br>39  $05 - 8x^2 + 6 - \alpha)x + (7 - 6)(2)$  $\frac{(6-a)^2}{37}$  $\widetilde{\mathcal{X}}$  $26(1)$  $20:36-12a+a^2+32(7-6)30;$  $\frac{40}{4}$  a ADE A s ACD:  $\frac{AD}{AB} = \frac{AE}{AC} - \frac{DE}{CBB}$  = 3  $N5$  $AC^{2} = 0^{2} + 16a^{2} + 26b^{2}560^{\circ}$  40.0 = 210<sup>2</sup>  $AC = a\sqrt{21}$  $21 - 9 = 12$  $\frac{\sqrt{12}a}{20}$  $x =$ 

⊠ черновик □ чистовик (Поставьте галочку в нужном поле)

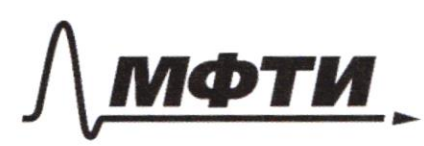

ФЕДЕРАЛЬНОЕ ГОСУДАРСТВЕННОЕ АВТОНОМНОЕ ОБРАЗОВАТЕЛЬНОЕ УЧРЕЖДЕНИЕ ВЫСШЕГО **ОБРАЗОВАНИЯ** 

«МОСКОВСКИЙ ФИЗИКО-ТЕХНИЧЕСКИЙ ИНСТИТУТ (НАЦИОНАЛЬНЫЙ ИССЛЕДОВАТЕЛЬСКИЙ **УНИВЕРСИТЕТ**»

ШИФР

(заполняется секретарём)

#### ПИСЬМЕННАЯ РАБОТА

 $\begin{cases} \alpha - 66 = \sqrt{\alpha k}/2 \\ \alpha^2 + 26^2 = 18 \end{cases} \begin{cases} \alpha^2 - 13\alpha b + 366^2 = 0 \end{cases} \begin{cases} \frac{\alpha^2}{8} - 13 \frac{\alpha}{6} + 36 = 0 \end{cases} (1)$ (1):  $36.758$ <br> $(1)$ :  $36.758$ <br> $(1)$ :  $36.758$ <br> $(1)$ :  $36.719225$  $\frac{f(u)}{t} = \frac{13 \pm 5}{2} = \int_{u}^{5} \frac{1}{12} dx$ bezkp & zoulene (1.1)  $\begin{cases} \alpha = 5 & 2 \ \alpha^2 + 2 & 8 \ \end{cases}$   $\begin{cases} 8 & 3 \ \frac{6}{5} = 18 \ \alpha = 9 \ \frac{18}{53} \ \alpha = 9 \ \frac{18}{53} \ \alpha = 9 \ \frac{18}{53} \ \alpha = 9 \ \frac{18}{53} \ \alpha = 9 \ \frac{18}{53} \ \alpha = 9 \ \frac{18}{53} \ \alpha = 9 \ \frac{18}{53} \ \alpha = 9 \ \frac{18}{53} \ \alpha = 9 \ \frac{18}{53} \ \alpha = 9 \ \frac{18}{53$ (1.2) a= 46 (ree yg) Omber :  $(S\sqrt{\frac{8}{83}} + 60\frac{3}{8}\sqrt{\frac{18}{83}} + 1)$ 

□ черновик □ чистовик (Поставьте галочку в нужном поле)

 $\mathop{\mathrm{Cspan}}_{\mathrm{Hymeposatb}}$ только чистовики)

 $\overline{\phantom{a}}$ 

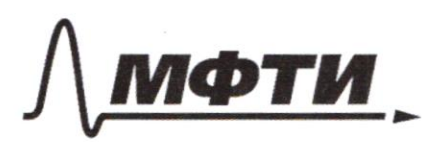

ФЕЛЕРАЛЬНОЕ ГОСУДАРСТВЕННОЕ АВТОНОМНОЕ ОБРАЗОВАТЕЛЬНОЕ УЧРЕЖДЕНИЕ ВЫСШЕГО **ОБРАЗОВАНИЯ** 

«МОСКОВСКИЙ ФИЗИКО-ТЕХНИЧЕСКИЙ ИНСТИТУТ (НАЦИОНАЛЬНЫЙ ИССЛЕДОВАТЕЛЬСКИЙ **УНИВЕРСИТЕТ»** 

ШИФР

(заполняется секретарём)

## ПИСЬМЕННАЯ РАБОТА

 $CD = 2$ 3 s BD N-Aprecedys: no T map: BN = 32+ DN 2  $BD=3$  $(2R - r)^{2} - r^{2} = 3^{2}$ Hainy  $f_2 R - (2R - 2r) = 3$  $r \cdot R$ O < B (A onupaemarna BA}>LBC+= 50°  $S_{\text{BACE}}$ 3 & B(dus BDN - mpartoyc (no euge): LB-oday SBCd ~ SBDN (noII ywave)  $4a)$  $\frac{BA}{BN} = \frac{5}{3}$ ,  $\frac{2K}{2R-r} = \frac{5}{3}$ ,  $6R = 10R - 5r$ ,  $r = 0, 8R$ 6 2 R ( 2 R - 1, 6 R) = 3<sup>2</sup> 0, 8 R<sup>2</sup> = 5; R<sup>2</sup> =  $\frac{33}{2}$  = R = 1, 5 J  $\n \Gamma = \frac{4 \cdot 3}{5 \cdot 2} \sqrt{5} = 12 \sqrt{5}$ 4 & SBACE = = = det sint sBAC-manage: CA=25-15(3-12))=  $25 - 5 = (1,8)$  $sBAC$ -manager: no Tungo  $Cd^{2}=-25+(2R)^{2}-25+\frac{2^{2}\cdot3^{2}\cdot5}{2^{2}}$ =  $45 - 20 = 15$ ;  $(A = \sqrt{15})$ (8) s CAD-manage: no Tucq DA= 515+ 4  $=\sqrt{15}$ O oxp SL not o nepecen - a roomgan ED-DA = 6; ED= 557 = 6519<br>Co s CAD-Reprendigo: un LCDA = 55 1  $S_{Bacon} = \frac{1}{2} d_r d_t sin_2(\theta) = \frac{1}{2} \cdot 5 \cdot \frac{(6}{\sqrt{15}} + \sqrt{15}) \cdot \frac{\sqrt{15}}{\sqrt{15}} = \frac{1}{2} (\frac{30}{15} + 5)^{\sqrt{15}} =$  $\frac{125\sqrt{5}}{2.15} = \frac{125\sqrt{15}}{3.8}$ Omeen:  $R = 1555; r = 1255; S = \frac{12555}{38}$ N2 Doisio: ASBC Temenue  $P = 500$ 

⊠ чистовик

Страница  $\mathcal{N}_{\mathcal{Q}}$  (Нумеровать только чистовики)

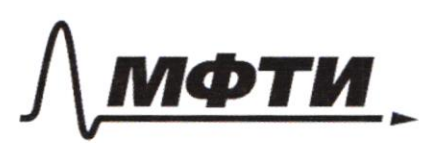

ФЕДЕРАЛЬНОЕ ГОСУДАРСТВЕННОЕ АВТОНОМНОЕ ОБРАЗОВАТЕЛЬНОЕ УЧРЕЖДЕНИЕ ВЫСШЕГО **OEPA3ORAHUS** 

«МОСКОВСКИЙ ФИЗИКО-ТЕХНИЧЕСКИЙ ИНСТИТУТ (НАЦИОНАЛЬНЫЙ ИССЛЕДОВАТЕЛЬСКИЙ **УНИВЕРСИТЕТ»** 

ШИФР

(заполняется секретарём)

# ПИСЬМЕННАЯ РАБОТА

N 7. Dano:  $f(a\cdot b) = f(a) + f(b)$ ;  $f(p)= 1 - p/23$ , pe nyocnine ruana Temenue: f(a)= f(1.a)= f(a)+f(1) /-f(a)  $f(1) = 0$  (1)  $f(1)=0$ ;  $f(\frac{1}{\alpha}\cdot\alpha)=0$ ;  $f(\frac{1}{\alpha})+f(\alpha)=0$ ;  $f(\frac{1}{\alpha})=-f(\alpha)$  (2)  $f(\alpha/\ell) = f(\alpha \cdot \frac{1}{\ell}) = f(\alpha) + f(\frac{1}{\ell}) = f(\alpha) - f(\frac{\ell}{\ell})$  (3)  $f(a/b) \geqslant 0 \Leftrightarrow f(a) - f(b) \geqslant 0 \Leftrightarrow f(a) \geqslant f(-b)$  (3) Inare f (p) = [p/2], p E nyroam. rurarex; f (ab) = f (a) + f (b) gyraeure  $f(2)$ .  $f(22)$ 8 2 3  $\mathcal{Y}$ 4 5 S  $\alpha$  $(0)$  $\frac{1}{6}$ 6  $\left( \begin{array}{c} 1 \end{array} \right)$  $12$  $13$  $14$  $\sqrt{5}$  $13$  $\frac{1}{3}$ 8 4 5 3 3 2  $\mathbb{B}$ 3 6  $f(\alpha)$ 2  $\overline{2}$ 2 3  $\overline{1}$ Browerine fras Kar- 60 fras 18 Kar-60  $15$  $20$  $21$ 22 hunce inagiveuse  $4$ 6 S 4 3  $f(\omega)$ S 20 l  $1S$  $\overline{c}$  $17$ 6  $16$  $\epsilon$  $\mathfrak{c}_1$  $12$  $\zeta$ λ 2  $\overline{\mathcal{L}}$  $\circ$  $\oint$  no (3):  $f(\frac{x}{\lambda})\xi$ o =>  $f(x)\xi$  $f(y)$  fr que kancegoro y dygem odnazo bours napa coboanu x, eau  $f(x)$  <  $f(y)$ <br>trac-bo nap = (21-1) = 1+20 + + 18 = 2 + 17 + 18 · 4 + 10 · 6 + 8  $20.1+15.1+17.2+16.1+12.4+6.6+2.4+0.2=181$ Om Com: 181

N.5 Dano Lemetine: s ABC-nurmayes  $O$  LDEB = LDEC+LCEB /2CCEB = 50-30°=60°  $D \in AC$ ;  $E \in AB$ 2 orychune CH-nepreng-syrs ABC  $\sqrt{21}\alpha$  $2a$ OsADEusACH: LE= LH  $AD: AC = \frac{1}{3}$ D  $\alpha$ DELAN ۵  $LCED = 30°$ ADE ~ ACU (no 2-u queau)  $\frac{\Delta E}{\Delta u} = \frac{\Delta D}{\Delta C} = \frac{1}{3}$   $\Rightarrow$   $EM = 2AE = 2\alpha$   
\n $\frac{\Delta E}{\Delta u} = \frac{1}{AC} = \frac{1}{3}$   $\Rightarrow$   $EH = 2AE = 2\alpha$  $AC = \sqrt{7}$ Haumu:  $S_{\text{ceb}}^{\text{t}}(x)$  $\bigcirc$  s ACE: not was AC2=  $\alpha^{2}$ + 16 $\alpha^{2}$  = 2 cos/20°4a.a =  $=170^{2}+40^{2}=210^{2}$ 6  $\triangle ACM: no Tmagnetic flux = AC^2 - AU^2 = 210^2 - 90^2 = 1202^2$  $tg = \frac{\sqrt{127} \alpha'}{3 \alpha} = \frac{\sqrt{12}}{3}$ ;  $sin \alpha = \frac{\sqrt{12}}{\sqrt{11}} = \frac{\sqrt{12}}{3} = \frac{\sqrt{28}}{7}$ I ) O Onyenuca EF-nepheng ria AC 2  $\sqrt{1}$  =  $\sqrt{2}$  a =  $\sqrt{3}$  a =  $\frac{1}{\sqrt{3}}$  =  $\frac{\sqrt{3}}{3}$  $DC = AC - AD = 2AC =  $\frac{2}{3}$  (127a) =  $\frac{2\sqrt{21}}{3\sqrt{3}} = \frac{2\sqrt{3}}{3}$$  $\circledS$   $\triangle$  AFE: FE = a sin  $d = \frac{\sqrt{4}}{\sqrt{3}} \cdot \frac{1}{\sqrt{3}}$  $\circled{S}_{\text{aCFB}} = \frac{1}{2} F E \cdot CD = \frac{1}{2} (\frac{\sqrt{4}}{\sqrt{3}})(\frac{2\sqrt{3}}{3\sqrt{3}}) = \frac{1\cdot2}{2\cdot3}$  $\frac{\sqrt{12}}{9}$ Ombem:  $tgL = \frac{J12}{3}$ ,  $S = \frac{J12}{S}$ NS Dano Gemesue OBC-Kacameus our 52 E exp w BCIDN no dely  $2\pi\omega$ = A Shuw nacas AB - guarange 52  $M$  $\widehat{\mathsf{R}}$ A, M, Neweson BC- Kacamartrain KW B  $AD \cap \Omega = E$ 

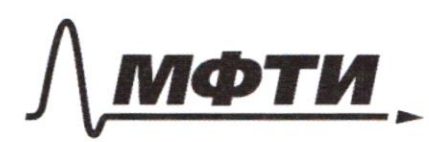

ФЕДЕРАЛЬНОЕ ГОСУДАРСТВЕННОЕ АВТОНОМНОЕ ОБРАЗОВАТЕЛЬНОЕ УЧРЕЖДЕНИЕ ВЫСШЕГО **ОБРАЗОВАНИЯ** 

**МОСКОВСКИЙ ФИЗИКО-ТЕХНИЧЕСКИЙ ИНСТИТУТ** (НАЦИОНАЛЬНЫЙ ИССЛЕДОВАТЕЛЬСКИЙ УНИВЕРСИТЕТ)»

ШИФР

(заполняется секретарём)

#### ПИСЬМЕННАЯ РАБОТА

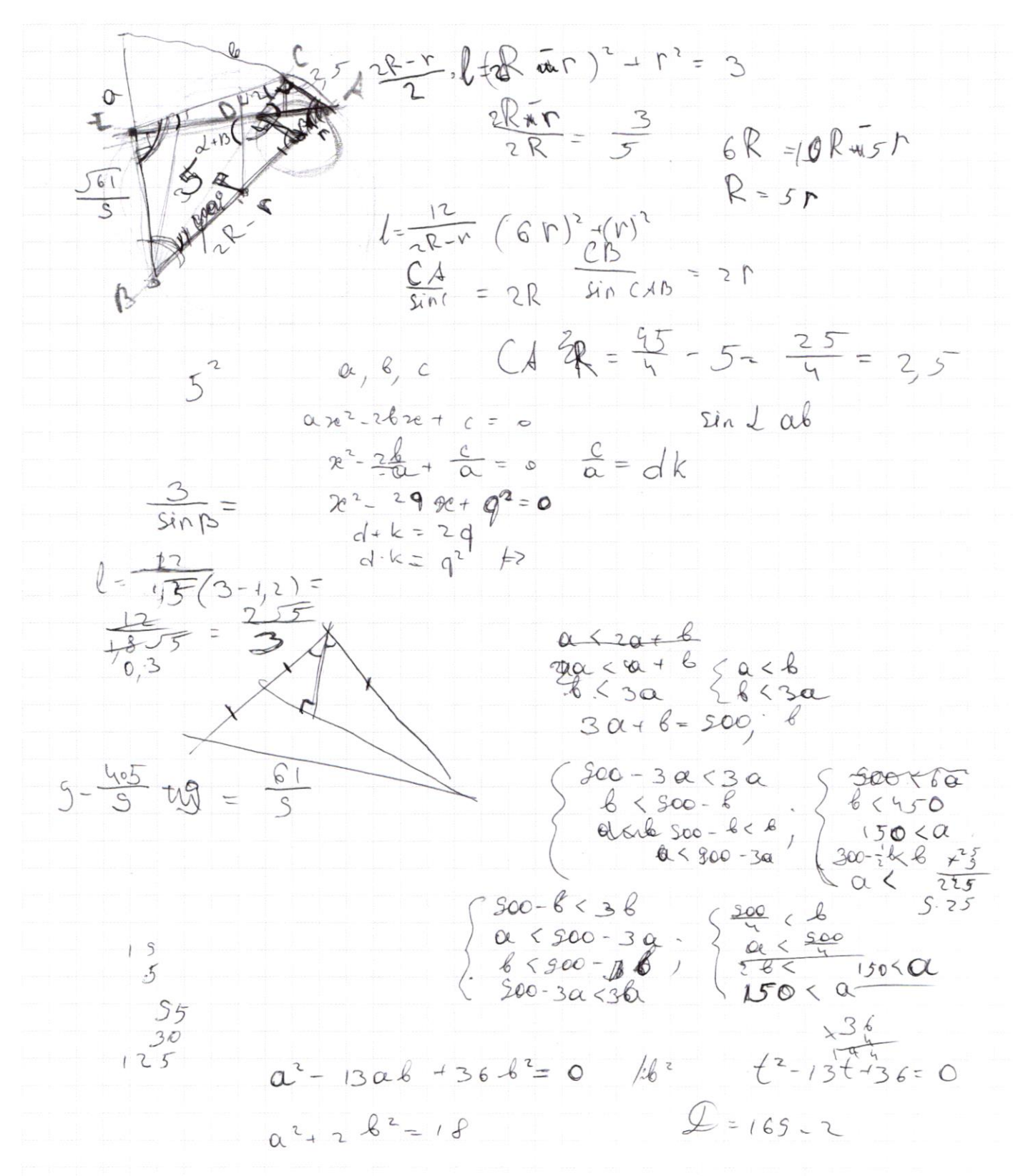

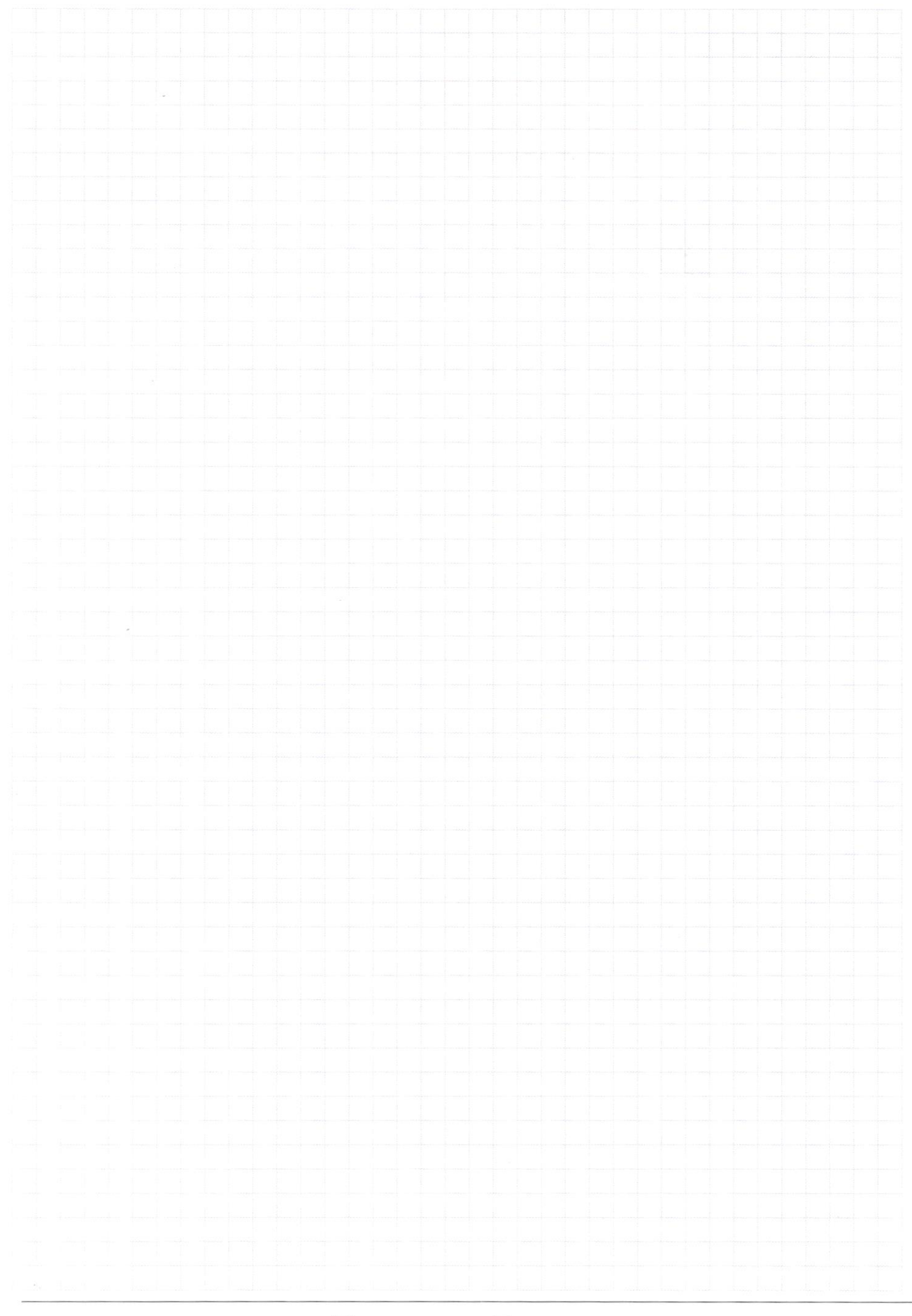

□ черновик □ чистовик (Поставьте галочку в нужном поле)